## **A6M33MOS Modelování a simulace – 1. bonus**

Cílem dnešního úkolu je nejen seznámit se s prostředím, ale rovněž osvěžit si základy elektrotechniky a představit si tak první doménu pro simulování.

Namodelujte RC článek, můžete se inspirovat níže uvedeným schématem, případně si navrhněte schéma vlastní. Úlohu můžete řešit i přímo rovnicemi.

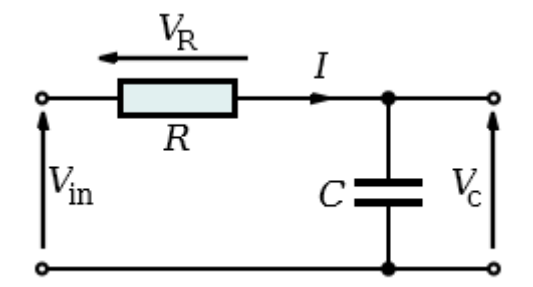

Vin – vstupní napětí

V<sub>R</sub>– napětí na odporu R

 $V_c$  – napětí na kondenzátoru

Volbu hodnot součástek ponecháme na vás. Mějte na paměti, že tento článek má nějaké vlastnosti, pro které se využívá. Tyto skutečnosti uveďte ve zprávě.

## **Řešení**

Spolu se zprávou, která bude obsahovat popis modelu a nasimulované průběhy a grafy odevzdejte i zdrojový kód. K řešení smíte použít libovolný editor jazyka Modelica. Úlohu odevzdejte do následujícího cvičení –tedy do **4.10. 23:59**.

## **Nápověda**

- $\tau = R \times C$
- použijte zem
- na vstup připojte zdroj napětí, na kterém bude vidět přechodová charakteristika (sin, jednotkový skok…)